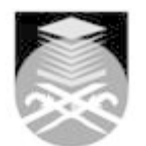

## **UNIVERSITI TEKNOLOGI MARA BCT442: CONSTRUCTIONS INFORMATION TECHNOLOGY**

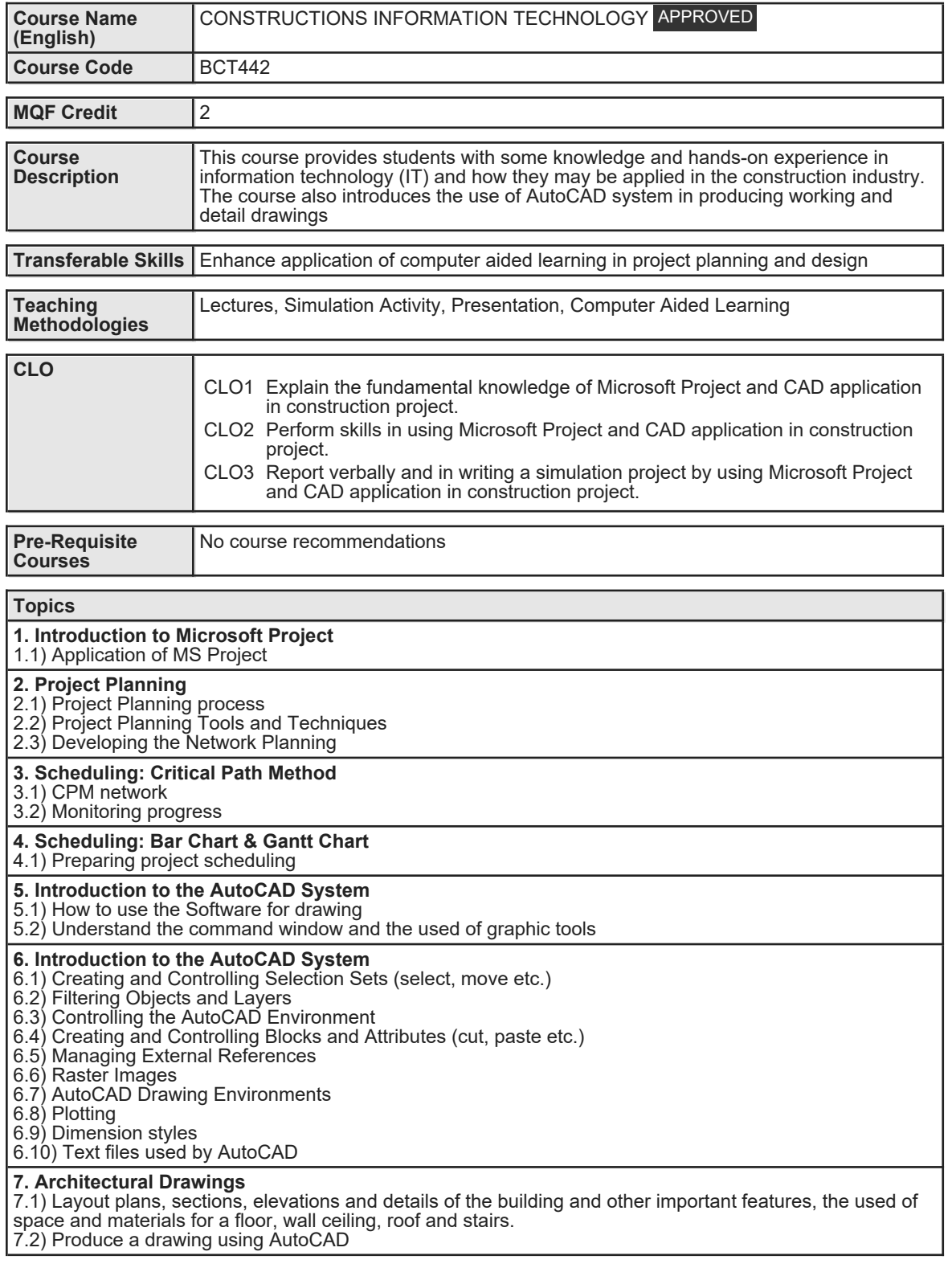

Faculty Name : COLLEGE OF BUILT ENVIRONMENT Start Year : 2019 © Copyright Universiti Teknologi MARA Review Year : 2020

Faculty Name : COLLEGE OF BUILT ENVIRONMENT Start Year : 2019 © Copyright Universiti Teknologi MARA Review Year : 2020

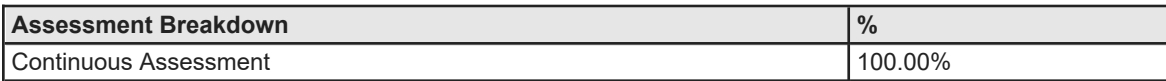

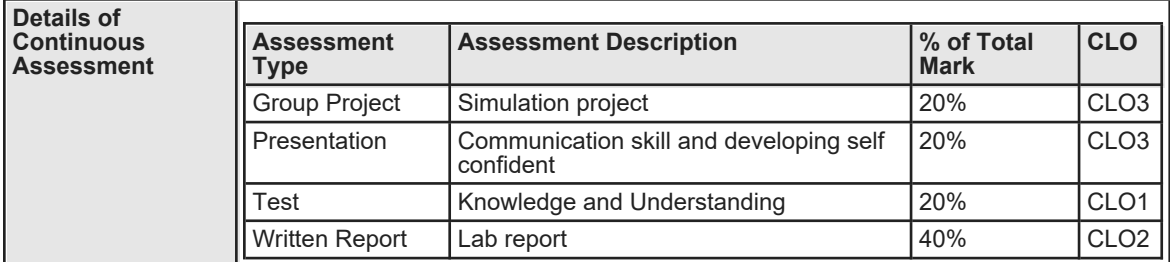

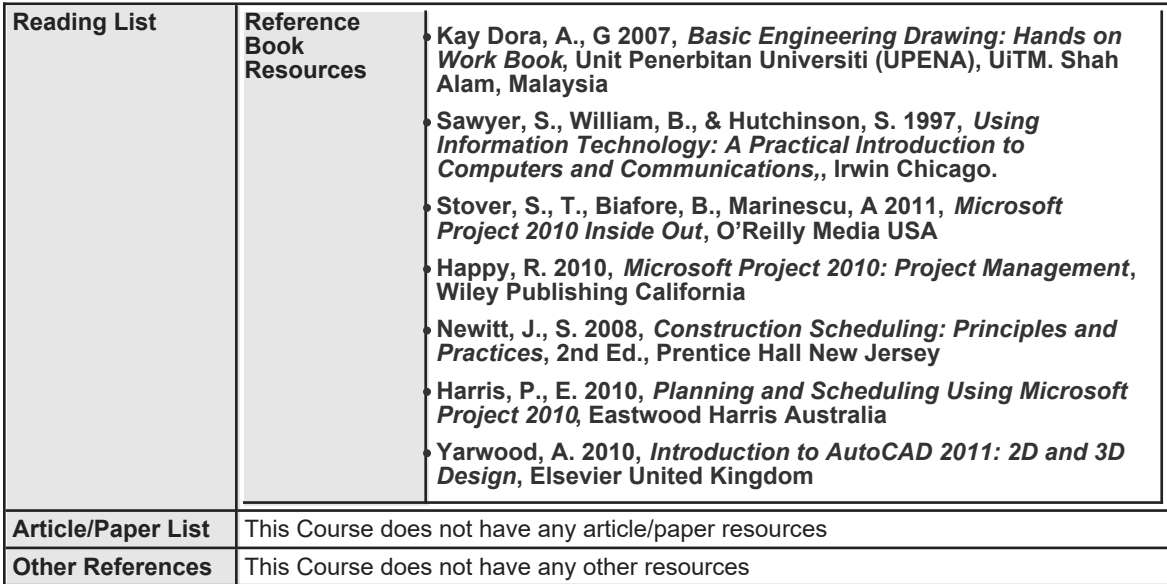